**Adobe Photoshop 2022 Free For PC**

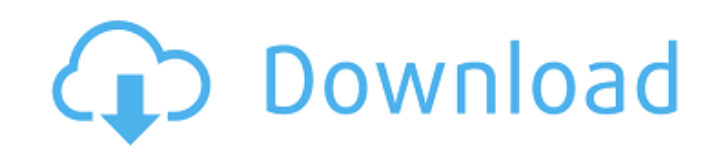

The Windows version of Photoshop requires a video card with DirectX support, such as the NVIDIA Quadro and AMD FirePro line, whereas Mac users can use the OS X version. Understanding Layer Masks and Layer Effects One of the best things about Photoshop is the fact that you can change multiple properties of an image at once. The set of images — and the ability to change all of its properties — is called a layer. To create a layer, Photoshop usually puts it between a layer of the background (such as the "paper" in a new document) and a layer of the foreground (such as a photo). A layer mask is a special layer that contains many colorful horizontal or vertical masks (or hues) that you apply to parts of your image. You then tell Photoshop how to blend the layer on a particular area. (For more on layer masks, see the nearby sidebar.) When you apply a layer mask to an image, it masks that part of the image that is covered by the layer mask. If you have applied a layer mask to an area on your photo, you can then apply a different color to the layer mask to change how that area looks. Layer masks are a great way to create dynamic design techniques. For example, you may make a custom layer mask to change the color or texture of a part of the image. You can also use layer masks to create masks for multiple colors or to add effects such as grunge or a watercolor effect. When you apply a layer mask, you can either use the layer mask that Photoshop creates or create one with Photoshop's masking tools. The most commonly used tools to create and manipulate layer masks are the Selection Brush, which creates masks and fills the masked area with a color. The layer mask used with the Selection Brush isn't the original layer mask but is a duplicate layer mask created by the Selection Brush. (For more info on the Selection Brush, see Chapter 18.) The Gradient tool is used to create transparent or semi-transparent layer masks. Creating Layer Masks In most cases, you create a layer mask from the Colorize or Healing options in the Selection Brush or the Gradient tool. You can also create a layer mask from a selection and the Layer Mask button in the Layers palette. When you select a layer mask, you also select a color for that mask. When you use the Selection Brush and create a layer mask, you don

**Adobe Photoshop 2022 For PC**

How many images do you have in your library? How many can you create? It can be a lot if you take a few minutes and start gathering images. As with most things, it's better to do it at the start. As you get more images in the system, you will be able to create more images. But that isn't all. We also need to know why we need to use Photoshop and why Photoshop Elements. So what is Photoshop? Photoshop, in a nutshell, is a tool for editing images. It has been used since Photoshop 2 was released in 1990. Photoshop was released just after Microsoft released Windows. To design a new look for a website or create your own business cards. Photoshop was used to create these things. Photoshop is the top graphic tool that is used for these tasks. Photoshop was created to do these tasks. At first, it was very expensive to use. You couldn't buy a photo editor with a bare minimum version. It was only used by professionals. So the basic cost was \$500 to \$1,000 depending on the package. Over the years, it was used by many businesses and photographers. It is now the most used photo editor. At the same time it has become very affordable. Now we can buy Photoshop for a low cost of \$250. So there are many software available for you to try out your Photoshop knowledge. What is Photoshop Elements? Now that we know what Photoshop is, what is Photoshop Elements? It is designed to help you edit photos for you. It allows you to use tools that you wouldn't normally use with a photo editor. It is a great tool for a beginner, whether they are a photographer, graphic designer or web designer. Photoshop Elements is an alternative to Photoshop. It is a full-featured graphics

editor for photographers, image editors and hobbyists. It contains all the features found in Photoshop, but with fewer features and a simpler user interface. The name 'Elements' is used because it contains a lot of the same tools as Photoshop. Elements is a word that designates all the basic elements of an object. It is designed to be a basic photo a681f4349e

The Center for Financial Services Innovation is pleased to announce the release of a new white paper entitled "Implementing the International Standards of the CFSA for Avoiding Currency Risk and Managing FX Exposure." A central figure in the CFSA over the last few years has been currency risk and how to manage it within a given environment. Today the primary currencies risk associated with a firm's business is related to FX risk, while the vast majority of institutions conduct business in a single currency (e.g., euro, USD, GBP). Thus, most firms may have a different level of FX exposure depending on the currencies in which they conduct business. The authors wrote the white paper to help firms seeking greater efficiency through the enhancement and optimization of FX risk management practices. They argue that achieving greater efficiency in currency risk management requires the institution to understand its global FX exposures and whether they are under- or over-exposure to FX risk, given constraints such as its size, purpose, and risk appetite, to name a few. The paper is intended as a "how to" guide to help institutions achieve their desired level of efficiency when managing currency risk. About the Authors The authors include the Center for Financial Services Innovation's Chief Currencies Officer, Mike Evans, Financial Services Leader, Barry DeMaria, and a Financial Services Executive, Alastair Amara. CFSI Fellows, along with past and present members of the CFSA, provided their expertise and input into the white paper. She added that the home is still a different experience than if we had a veranda - after all, we don't know if or when the roof will blow off (gardeners and inhabitants do, but the rest of us don't). In our kitchen, the roof is basically half the size of the rest of the roof - other than the side that goes into the veranda. On the other side (mainly for our bed) the roof is the full size of the rest of the house - thus two dining areas, one living area, one bathroom, and a sleeping area - all in one space, but only one roof. Because of the unique construction of this house, I was able to get much more panache and a traditional feel for our dining area. The centerpiece of the dining area is a wood burning "hon" (stove) - a dining table that we moved over to

**What's New in the Adobe Photoshop 2022?**

Bigger Than Life (film) Bigger Than Life is a 1951 American musical comedy-drama film starring Dick Powell, Mary Martin, and Vic Damone, written and directed by John Farrow, and produced by Jose Ferrer and William Asher. The film was shot in New York and Arizona. Plot In a 1930s Wall Street stockbroker named Pete Reynolds (Powell), we learn he has a second problem: his overpowering girl-crazy wife Louise (Martin). For this reason, he keeps an apartment for himself in San Francisco with his roommate-friend Joey (Damone), who is only waiting for a girl to come along and marry him. Pete and Joey get caught up in a bizarre plot to steal a \$5-million painting that will be auctioned for the benefit of a crippled school. To make it, the crooks join forces with an unscrupulous art dealer named Devlin (William Conrad). Meanwhile, the art thief is hot on the trail of the painting, and Pete, the Wall Street pro, is in danger of losing his job. Cast Dick Powell as Pete Reynolds Mary Martin as Louise Reynolds Vic Damone as Joey William Conrad as Devlin Henry Stephenson as Albert Goodwin Dennis Hoey as Cummings Robert Horton as Maury John Chandler as Joe Emilio Elizondo as Ben Jane Darwell as Irene Robinson Monty Woolley as Mr. Spissler Gary Merrill as Carson Charlene Best as Katie Michael Kibbee as Hans Box office According to Warner Bros records the film earned \$2,054,000 domestically and \$1,906,000 foreign. Home media Warner Home Video released the film on VHS on July 10, 2004. Anamorphic DVD was released in the United States on November 3, 2005. This edition was released on DVD again on April 14, 2012. It was released as part of Warner Archive's Warner Bros. Gold Collection on June 11, 2018. References External

links Category:1951 films Category:1950s musical comedy films Category:1950s romantic comedy films Category:1950s romantic drama films Category:American films Category:American black-and-white films Category:American buddy films Category:American musical comedy films Category:American musical drama films Category:American

**System Requirements For Adobe Photoshop 2022:**

1. Windows 7 (or Vista) 2. 1 GHz Dual Core Processor 3. 2 GB of memory (minimum) 4. 1.5 GB of free hard disk space 5. GeForce GTX 460 or equivalent (Notebooks) 6. Recommended: Multi-core CPU or CPU + video card combo -First-person shooter-based game. To run the game, you need to have GeForce GTX 460 or above video card. You also need at least 1 GHz Dual Core Processor.

[https://uerb.site/wp-content/uploads/2022/06/Adobe\\_Photoshop\\_CS5.pdf](https://uerb.site/wp-content/uploads/2022/06/Adobe_Photoshop_CS5.pdf) <https://kintarocapital.com/wp-content/uploads/2022/06/maihar.pdf> <https://www.beaniescustom.com.au/sites/www.beaniescustom.com.au/files/webform/fracha111.pdf> <http://www.glasspro.pl/wp-content/uploads/2022/06/beneva.pdf> <https://fisiocinesia.es/2022/07/01/adobe-photoshop-2021-version-22-1-1-keygen-only-license-key/> <https://superyacht.me/advert/adobe-photoshop-cc-2015-version-17-crack-serial-number-product-key-full-download/> <http://www.techclipse.com/?p=19079> [https://www.town.hull.ma.us/sites/g/files/vyhlif3286/f/uploads/hull\\_parking\\_regulations\\_notice\\_for\\_2021.pdf](https://www.town.hull.ma.us/sites/g/files/vyhlif3286/f/uploads/hull_parking_regulations_notice_for_2021.pdf) <https://mashxingon.com/photoshop-cc-2014-crack-file-only-latest-2022/> [https://calm-sea-90802.herokuapp.com/Photoshop\\_CC\\_2015\\_version\\_17.pdf](https://calm-sea-90802.herokuapp.com/Photoshop_CC_2015_version_17.pdf) <https://collections-anthropology.fieldmuseum.org/system/files/webform/paegdar224.pdf> [https://travelwithme.social/upload/files/2022/06/nMXMHqpeMryJ7APlJWpi\\_30\\_a262c02c83e7e334743f8e6f2189a448\\_file.pdf](https://travelwithme.social/upload/files/2022/06/nMXMHqpeMryJ7APlJWpi_30_a262c02c83e7e334743f8e6f2189a448_file.pdf) <https://fantasyartcomics.com/2022/06/30/adobe-photoshop-cc-2019-version-20-crack-file-only-for-windows-final-2022/> [https://sfinancialsolutions.com/wp-content/uploads/2022/07/Photoshop\\_CC\\_2014.pdf](https://sfinancialsolutions.com/wp-content/uploads/2022/07/Photoshop_CC_2014.pdf) <https://aapanobadi.com/2022/06/30/photoshop-2022-version-23-2-keygen-exe-download-for-windows-2/> [http://naasfilms.com/wp-content/uploads/Adobe\\_Photoshop\\_2021\\_Version\\_2251.pdf](http://naasfilms.com/wp-content/uploads/Adobe_Photoshop_2021_Version_2251.pdf) <https://www.chimfab.com/photoshop-2022-version-23-1-1-hack-torrent-activation-code-download-for-windows/> [https://www.taunton-ma.gov/sites/g/files/vyhlif1311/f/uploads/arpa\\_presentation.april\\_2022\\_-\\_final\\_final\\_0.pdf](https://www.taunton-ma.gov/sites/g/files/vyhlif1311/f/uploads/arpa_presentation.april_2022_-_final_final_0.pdf) [https://kansabook.com/upload/files/2022/06/SNoUEhgGO6baIgFwCRgW\\_30\\_051644158c9ba58cfef85a8f1ec653f9\\_file.pdf](https://kansabook.com/upload/files/2022/06/SNoUEhgGO6baIgFwCRgW_30_051644158c9ba58cfef85a8f1ec653f9_file.pdf) <https://www.iltossicoindipendente.it/2022/06/30/photoshop-2022-crack-keygen-with-serial-number-activation-free-download-latest/>